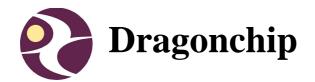

# User Manual for DC66XXF Developer III board ver3.0 (DC6688EMT)

Document Revision 2.0

Aug, 2007

DragonFLASH<sup>™</sup>

1

#### **Revision History**

The following table shows the revision history for this document.

| Date       | Rev | Description                                                                                                    | Edited By | Reviewed By |
|------------|-----|----------------------------------------------------------------------------------------------------|-----------|-------------|
| July, 2005 | 1.0 | Preliminary for DC66XXF Developer III board ver3.0                                                                          |           |             |
| Dec, 2005  | 1.1 | Revise section 7, 8<br>add description when using DEEMAX ICE                                                                |           |             |
| May, 2006  | 1.2 | Revise section 1 and 7                                                                                                    |           |             |
| June, 2006 | 1.3 | Add section 2 hardware setup                                                                                                |           |             |
| June, 2006 | 1.4 | <ol> <li>Add DC6688F05S information</li> <li>Add section 10</li> </ol>                                                      |           |             |
| Sept, 2006 | 1.5 | revise section 9.1                                                                                                    |           |             |
| Jan, 2007  | 1.6 |                                                                                                    |           |             |
| July, 2008 | 1.7 | Remove appendix A                                                                                                    |           |             |
| July, 2008 | 1.8 | Remove all related to Miceteck EPLV52 ICE section<br>Added edited by and reviewed by in revision history<br>Added DC6688FLX | Ken Yeung | Danny Ho    |
| July, 2008 | 1.9 | Added DC6688FLB                                                                                                    | Danny Ho  | Ken Yeung   |
| Aug, 2008  | 2.0 | Added DC6688FSB                                                                                                    | Kennis To | Ken Yeung   |

# Contents

| DOCUMENT REVISION 2.0 AUG, 2007                                                                        | 1  |
|----------------------------------------------------------------------------------------------------|----|
| 1 INTRODUCTION                                                                                         | 4  |
| 2 HARDWARE SETUP                                                                                       | 5  |
| 3 POWERING UP THE DEVELOPER III BOARD                                                                  | 6  |
| 4 DIP SWITCH SETTINGS                                                                                  |    |
| 4.1 CLOCK FREQUENCY SELECTION                                                                          |    |
| 4.1 CLOCK FREQUENCY SELECTION                                                                          |    |
| 4.3 DEVICE SELECTION                                                                                   | 7  |
| 4.4 DEFAULT SETTINGS                                                                                   |    |
| 5 RESET BUTTON AND GREEN LED                                                                           | 8  |
| 6 TARGET INTERFACE                                                                                     | 9  |
| 6.1 DC6688FSA                                                                                          | 9  |
| 6.1.1 24-pin                                                                                           |    |
| 6.1.2 28-pin                                                                                           |    |
| 6.2 DC6688FSB                                                                                          |    |
| 6.2.2 28-pin                                                                                           |    |
| 6.3 DC6688FL32A                                                                                        |    |
| 6.4 DC6688FLX                                                                                          |    |
| 6.5 DC6688F05S<br>6.6 DC6688FLB                                                                        |    |
| 7 TOP VIEW OF THE COMPONENT DIAGRAM                                                                    |    |
|                                                                                                    |    |
| 8 MEMORY CONFIGURATION IN IN-CIRCUIT EMULATOR (ICE)                                                    |    |
| 8.1 DEEMAX 80532-4T                                                                                    |    |
| 8.1.1 DC6688FSA                                                                                        |    |
| 8.1.2 DC6688FSB<br>8.1.3 DC6688FL32A                                                                   |    |
| 8.1.4 DC6688FLX                                                                                        |    |
| 8.1.5 DC6688F05S                                                                                       | 23 |
| 8.1.6 DC6688FLB                                                                                        | 24 |
| 9 PRECAUTION ON USING EMULATOR                                                                         | 25 |
| 9.1 DEEMAX 80532-4T ICE                                                                                | 25 |
| 9.1.1 Limitation                                                                                       | 25 |
| 9.1.2 Additional limitation on Emulate DC6688FSA                                                       |    |
| 9.1.3 Additional limitation on Emulate DC6688FSB<br>9.1.4 Additional limitation on Emulate DC6688FL32A |    |
| 9.1.4 Additional limitation on Emulate DC6688FL32A                                                     |    |
| 9.1.6 Additional limitation on Emulate DC6688F05S                                                      |    |
| 9.1.7 Additional limitation on Emulate DC6688FLB                                                       |    |
| 10 NOTES ON CUSTOMER TARGET BOARD                                                                      | 28 |

# 1 Introduction

The Objective of this document is to provide the user a quick start to evaluate our products on their application development. A block diagram for the environment setup for development is shown below. The scope of this manual covers the Development board. The development board is DC66XXF Developer III board ver3.0 (DC6688EMT) in this case.

This board is applicable to the following devices:

- 1) DC6688FSA,
- 2) DC6688FSB
- 3) DC6688FL32A
- 4) DC6688FLX
- 5) DC6688F05S
- 6) DC6688FLB

The whole setup involves two parts. One is PC to ICE while the other is ICE to development board. There is no pre-requisite software required for the development board.

Here, the third vendor in-circuit-emulator (ICE) from DEEMAX (model: 80532-4T) is suggested.

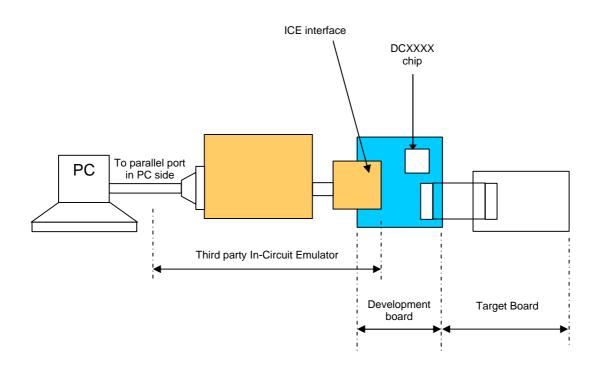

# 2 Hardware Setup

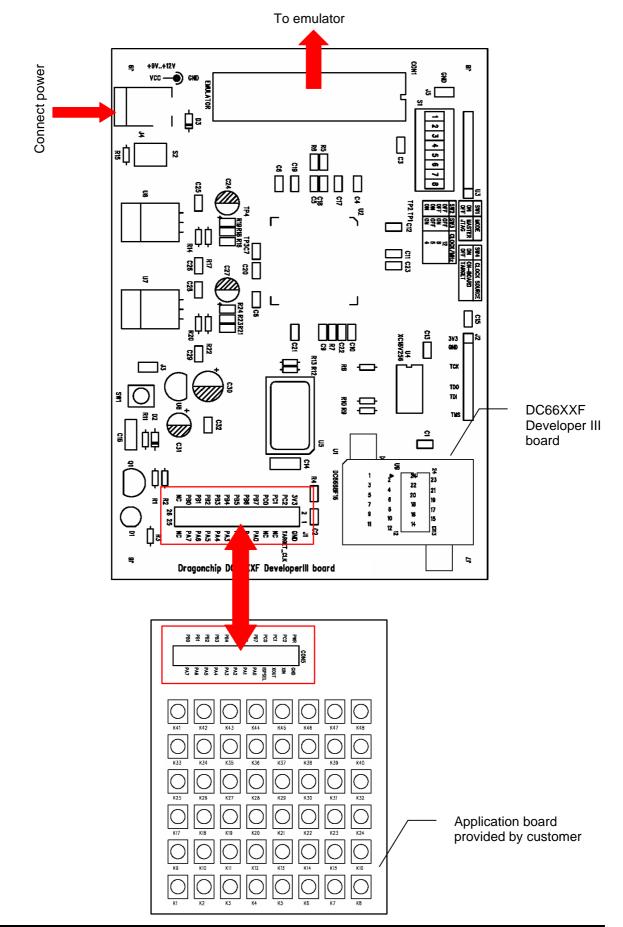

# 3 Powering up the developer III board

Attach a fixed power supply to the power-connector at J4. An unregulated +9V up to +12V/800mA power source can be used to supply the power of the developer III board (DC6688EMT). The correct polarity of the power plug is shown below.

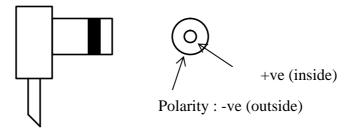

# **4 DIP Switch Settings**

'S1' Dip switch on the board applies to section 3. To change the settings, the board should remove the power first.

#### 4.1 Clock Frequency selection

The on-board clock source of developer III board is derived from 48MHz. It can run up to a maximum frequency of 24 MHz. It can be changed to various frequencies according to customer's preference by the SW3, SW4 and SW5 switch settings. Their settings are as follows:

| SW3 | SW4 | SW5 | Clock frequency |
|-----|-----|-----|-----------------|
| Off | Off | On  | Invalid         |
| Off | On  | On  | Invalid         |
| On  | Off | On  | Invalid         |
| On  | On  | On  | 24[1]           |
| Off | Off | Off | 12 (default)    |
| Off | On  | Off | 8               |
| On  | Off | Off | 6               |
| On  | On  | Off | 4[2]            |

Remarks:

[1] only available for DC6688FL32A/DC6688FLB

[2] DC6688F05S can only use this frequency

#### **4.2 Clock source selection**

This board can support the clock source from target system by setting SW2 to "Off" position.

| SW2 | Clock Source       |
|-----|--------------------|
| Off | Target-board       |
| On  | On-board (default) |

#### 4.3 Device selection

It is required to determine which device to emulate by using this SW6 and SW7. The table below only applies to v1.2 (see marking on 'U4' component) as shown below.

| SW6 | SW7 | Device                        |
|-----|-----|-------------------------------|
| On  | Off | DC6688FSA/DC6688FSB (default) |
| Off | Off | Reserved                      |
| On  | On  | DC6688FL32A/DC6688FLB         |
| Off | On  | DC6688F05S                    |

The table below only applies to v1.3 (see marking on 'U4' component) as shown below.

| SW6 | SW7 | Device     |
|-----|-----|------------|
| Off | On  | DC6688F05S |

The table below only applies to 'DC6688EMT dvlp3-080710b' (see marking on 'U4' component) as shown below.

| SW6 | SW7 | Device    |
|-----|-----|-----------|
| On  | On  | DC6688FLX |

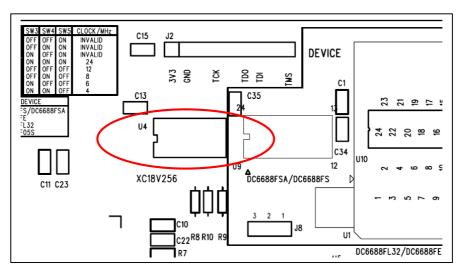

#### 4.4 Default settings

| SW1 | On  |
|-----|-----|
| SW2 | On  |
| SW3 | Off |
| SW4 | Off |
| SW5 | Off |
| SW6 | On  |
| SW7 | Off |
| SW8 | Off |

#### Warning: SW1, SW8 should not be changed

# **5 Reset Button and Green LED**

When pressed the reset button (the blue circle as shown below), the Green LED (the red circle as shown below) turns off. After released the button, the Green LED will be lit up again to indicate the success of reset. This button should be pressed whenever restarting the program.

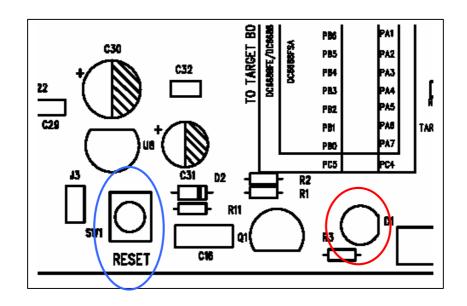

## 6 Target interface 6.1 DC6688FSA 6.1.1 24-pin

If device DC6688FSA is selected according to following settings, then the pin assignment for component 'J1' will be shown below.

| SW6 | SW7 | Device              |
|-----|-----|---------------------|
| On  | Off | DC6688FSA (default) |

The target pin-out is 14x2 header (2.54mm pitch) and the pin layout for target interface is illustrated below. Only pins in blue color are used.

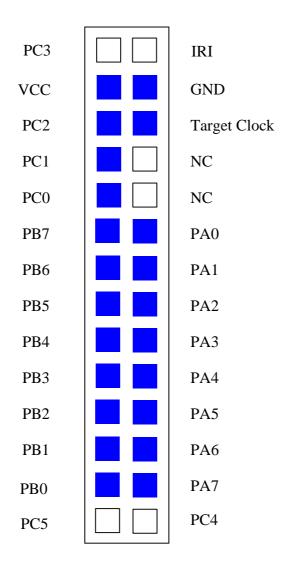

#### 6.1.2 28-pin

If device DC6688FSA is selected according to following settings, then the pin assignment for component 'J1' will be shown below.

| SW6 | SW7 | Device              |
|-----|-----|---------------------|
| On  | Off | DC6688FSA (default) |

DC6688FSA is also available in 28-pin. The part number is DC6688FSAE.

The target pin-out is 14x2 header (2.54mm pitch) and the pin layout for target interface is illustrated below. Only pins in blue color are used.

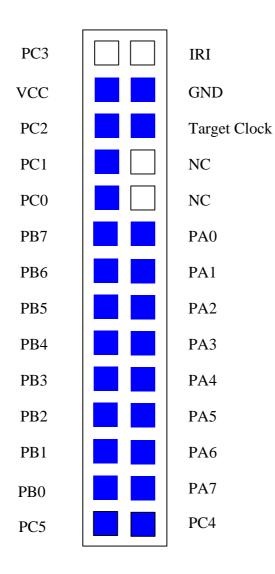

# 6.2 DC6688FSB

#### 6.2.1 24-pin

If device DC6688FSB is selected according to following settings, then the pin assignment for component 'J1' will be shown below.

| SW6 | SW7 | Device    |
|-----|-----|-----------|
| On  | Off | DC6688FSB |

The target pin-out is 14x2 header (2.54mm pitch) and the pin layout for target interface is illustrated below. Only pins in blue color are used.

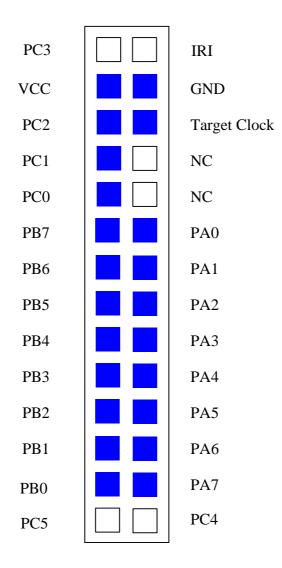

#### 6.2.2 28-pin

If device DC6688FSB is selected according to following settings, then the pin assignment for component 'J1' will be shown below.

| SW6 | SW7 | Device    |
|-----|-----|-----------|
| On  | Off | DC6688FSB |

DC6688FSB is also available in 28-pin. The part number is DC6688FSBE.

The target pin-out is 14x2 header (2.54mm pitch) and the pin layout for target interface is illustrated below. Only pins in blue color are used.

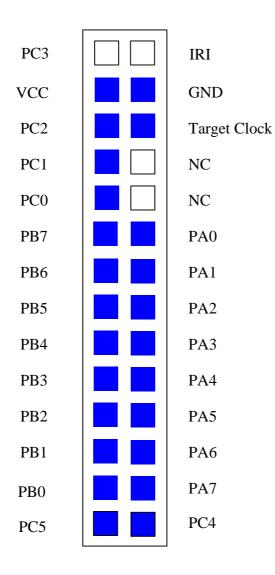

#### 6.3 DC6688FL32A

If device DC6688FL32A is selected according to following settings, then the pin assignment for component 'J1' will be shown below.

| SW6 | SW7 | Device      |
|-----|-----|-------------|
| On  | On  | DC6688FL32A |

The target pin-out is 14x2 header (2.54mm pitch) and the pin layout for target interface is illustrated below. Only pins in blue color are used.

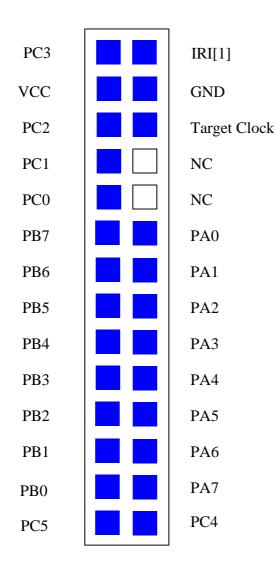

Top view of 28 pin header (J1)

#### Remarks:

[1] Don't use this pin. Use the on board IR sensor for IR signal reception.

#### 6.4 DC6688FLX

If device DC6688FLX is selected according to following settings, then the pin assignment for component 'J1' will be shown below.

| SW6 | SW7 | Device    |
|-----|-----|-----------|
| On  | On  | DC6688FLX |

The target pin-out is 14x2 header (2.54mm pitch) and the pin layout for target interface is illustrated below. Only pins in blue color are used.

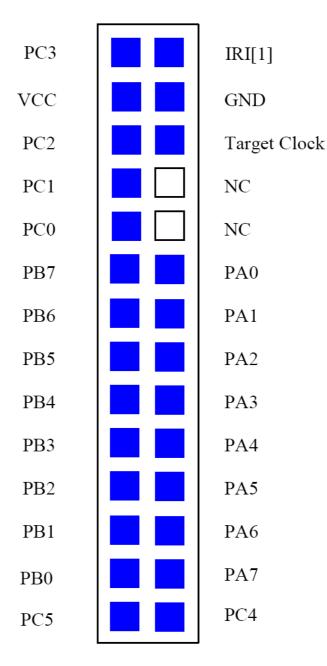

Top view of 28 pin header (J1)

#### Remarks:

[1] Don't use this pin. Use the on board IR sensor for IR signal reception.

#### 6.5 DC6688F05S

If device DC6688F05S is selected according to following settings, then the pin assignment for component 'J1' will be shown below.

| SW6 | SW7 | Device     |
|-----|-----|------------|
| Off | On  | DC6688F05S |

#### 1) DC6688F05S 24-pin package

The target pin-out is 14x2 header (2.54mm pitch) and the pin layout for target interface is illustrated below. Only pins in blue color are used.

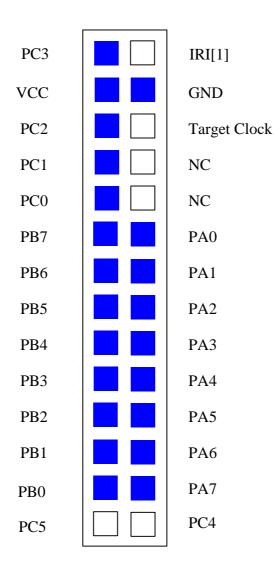

#### 2) DC6688F05S 20-pin package

The target pin-out is 14x2 header (2.54mm pitch) and the pin layout for target interface is illustrated below. Only pins in blue color are used.

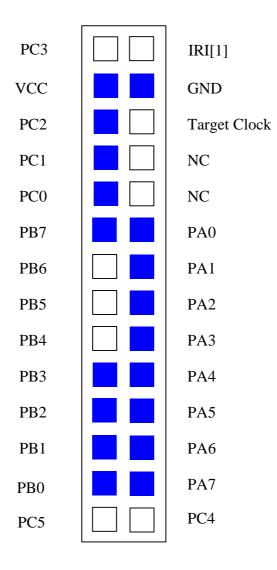

#### 6.6 DC6688FLB

If device DC6688FLB is selected according to following settings, then the pin assignment for component 'J1' will be shown below.

| SW6 | SW7 | Device    |
|-----|-----|-----------|
| On  | On  | DC6688FLB |

The target pin-out is 14x2 header (2.54mm pitch) and the pin layout for target interface is illustrated below. Only pins in blue color are used.

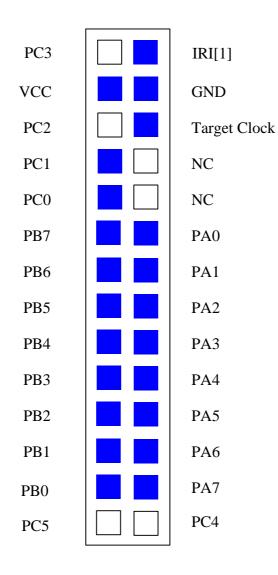

Top view of 28 pin header (J1)

#### Remarks:

[1] Don't use this pin. Use the on board IR sensor for IR signal reception.

#### +9V..+12V CON1 J12 Ę GND VCC --0) GND EMULATOR 5 ŝ ₽¤ 2 4 ŝ ្ព 4 R6 R5 R15 S2 5 C19 ი 6 g OFF 7 C24 8 C25 ЗG S SWS C58 C17 C4 우 오 <u>9</u>292 TP2 TP1 TP4 99 U2 229<u>9</u> 9 TARGET 2 Г -BOARD DC6688F DC6688F DC6688F ٦ C12 TAG 9 R18 R16 **TP3 C7** 52 R14 JC6688FS/ <u>\_</u> R17 C26 C23 222222222 C20 5 INVALID 1NVALID 24 12 8 C28 C27 R24 R23 R21 U4 ŝ C15 XC18V256 R20 5 3V3 ]C22<sup>R8 R10</sup> ]R7 ]C9 R13 F C21 Cid GND R22 C29 R13 R12 5 тск SW 60 TDO DC6688FSA/DC6688FS RESET C35 TDI TMS C32 2 DEVICE C16 D2 12 5 C34 0 ⊆ TO TARGET BOARD C14 U10 DC6688FL32/ DC6688FE/DC6688FL32 24 1 DC6688FSA 23 2 ₽ 22 3 집 집 21 4 S 20 5 UC0000FE 6 R3 PB7 19 PBC PB1 PB2 BG PB4 P85 P86 PCO PC1 PC2 PC 7 18 8 17 9 16 10 15 11 14 DC6688F 12 13 PA6 PA5 PA4 PA3 PA2 PA0 PA1 N.C GND PC TARGET \_ [ R25 3V3 PB6 ARGET\_CLK PB7 PCO PA6 PA7 PC2 R28 0 N.C č R27 J۷ R26 o Target Boar DC6688F05S CON2 R30 РВ3 РВ2 РВ1 РВ0 PAO PA4 PA3 PA2 PA1 PA5 C36 Dragonchip Ltd. R32 R33 DC66XXF DeveloperIII board Ver 3.0 DATE : JULY, 2005 Q2 ⊒ ⊑ J13 ŝ C37 , SP15842–H1

### 7 Top view of the component diagram

# 8 Memory Configuration in In-Circuit Emulator (ICE) 8.1 DEEMAX 80532-4T

#### 8.1.1 DC6688FSA

| :       | 0   | 1   | 2  | 3   | 4  | 5  | 6  | 7  | 8  | 9  | A  | B  | C  | D  | Ε  | F  |
|---------|-----|-----|----|-----|----|----|----|----|----|----|----|----|----|----|----|----|
| 00000   | EM  | EM  | EM | EM  | EM | EM | EM | EM | EM | EM | EM | EM | EM | EM | EM | EM |
| 01000   | EM  | EM  | EM | EM  | EM | EM | EM | EM | EM | EM | EM | EM | EM | EM | EM | EM |
| 902000  | EM  | EM  | EM | EM  | EM | EM | EM | EM | EM | EM | EM | EM | EM | EM | EM | EM |
| 903000  | EM  | EM  | EM | EM  | EM | EM | EM | EM | EM | EM | EM | EM | EM | EM | EM | EM |
| 904000  | EМ  | EM  | EM | EM  | EM | EМ | EM | EM | EM | EM | EM | EМ | EM | EM | EM | EM |
| 005000  | EM  | EM  | EM | EM  | EM | EМ | EM | EM | EM | EM | EM | EM | EM | EM | EM | EM |
| 006000  | EМ  | EМ  | ЕM | EM  | EМ | EМ | EM | EM | EM | EM | EМ | EМ | EM | EM | EM | ЕM |
| 907 000 | EМ  | EМ  | EM | EM  | EМ | EМ | EM | EM | EM | EM | EМ | EМ | EM | EM | EM | EM |
| 0008000 | EМ  | EМ  | EM | EM  | EМ | EМ | EM | EM | EM | EM | EМ | EМ | EM | EM | EM | EM |
| 909000  | EM  | EМ  | ЕM | EМ  | EМ | ЕM | EM | EМ | EМ | EМ | EМ | ЕM | EM | ЕM | EM | ЕM |
| 000 A00 | EM  | EМ  | ЕM | EМ  | EМ | ЕM | EM | EМ | EМ | EМ | EМ | ЕM | EM | ЕM | EM | ЕM |
| 908000  | EM  | EМ  | ЕM | EМ  | EМ | ЕM | ЕM | EМ | EМ | EМ | EМ | ЕM | ЕM | ЕM | EM | ЕM |
| 90C 000 | EМ  | EМ  | EM | EM  | EМ | EМ | EM | EМ | EМ | EM | EМ | EМ | EM | EM | EM | ЕM |
| 900 000 | EМ  | EМ  | ЕM | EМ  | EМ | EМ | EM | EМ | EМ | EM | EМ | EМ | EM | EM | EM | ЕM |
| 90E 000 | EM  | ЕΜ  | ЕΜ | EМ  | ЕΜ | ЕΜ | EM | ЕΜ | EМ | ЕM | ЕΜ | ЕM | ЕM | ЕM | ЕM | ЕM |
| 90F 000 | EМ  | EМ  | EM | EM  | EМ | EМ | EM | EM | EM | EM | EМ | EМ | EM | EM | EM | EM |
| < :     | Ø   | 1   | 2  | 3   | 4  | 5  | 6  | 7  | 8  | 9  | Ĥ  | B  | C  | D  | Ε  | F  |
| 000000  | UM  | UP  | UP | UP  | UP | UP | UP | UP | UP | UP | UP | UP | UP | UP | UP | UP |
| 901000  | UP  | UP  | UP | UP  | UP | UP | UP | UP | UP | UP | UP | UP | UP | UP | UP | UP |
| 902000  | UP  | UP  | UP | UP  | UP | UP | UP | UP | UP | UP | UP | UP | UP | UP | UP | UP |
| 903000  | UP  | UP  | UP | UP  | UP | UP | UP | UP | UP | UP | UP | UP | UP | UP | UP | UP |
| 904000  | UP  | UP  | UP | UP  | UP | UP | UP | UP | UP | UP | UP | UP | UP | UP | UP | UP |
| 005000  | UP  | UP  | UP | UP  | UP | UP | UP | UP | UP | UP | UP | UP | UP | UP | UP | UP |
| 000 000 | UP  | UP  | UP | UP  | UP | UP | UP | UP | UP | UP | UP | UP | UP | UP | UP | UP |
| 907000  | UP  | UP  | UP | UP  | UP | UP | UP | UP | UP | UP | UP | UP | UP | UP | UP | UP |
| 908000  | UP  | UP  | UP | UP  | UP | UP | UP | UP | UP | UP | UP | UP | UP | UP | UP | UP |
| 009000  | UP  | UP  | UP | UP  | UP | UP | UP | UP | UP | UP | UP | UP | UP | UP | UP | UP |
| 000 A00 | UP  | UP  | UP | UP  | UP | UP | UP | UP | UP | UP | UP | UP | UP | UP | UP | UP |
| 908000  |     | UP  | UP | UP  | UP | UP | UP | UP | UP | UP | UP | UP | UP | UP | UP | UP |
| 900 000 |     | UP  | UP | UP  | UP | UP | UP | UP | UP | UP | UP | UP | UP | UP | UP | UP |
| 900 000 | UP  | UP  | UP | UP  | UP | UP | UP | UP | UP | UP | UP | UP | UP | UP | UP | UP |
|         | UP  | UP  | UP | UP  | UP | UP | UP | UP | UP | UP | UP | UP | UP | UP | UP | UP |
| 90F 000 | IIP | IIP | UP | IIP | UP | UP | UP | UP | UP | UP | UP | UP | UP | UP | UP | UP |

#### 8.1.2 DC6688FSB

| :                  | 0    | 1        | 2  | 3  | 4  | 5  | 6  | 7  | 8  | 9  | A  | B  | C  | D  | Ε  | F  |
|--------------------|------|----------|----|----|----|----|----|----|----|----|----|----|----|----|----|----|
| 000000             | ЕΜ   | ЕΜ       | ЕΜ | EM | ЕΜ | ЕM | EM | ЕM | EM | ЕΜ | ЕΜ | EM | ЕΜ | EM | ЕM | ЕM |
| 901000             | EМ   | EМ       | EM | EM | EМ | ЕM | EM | ЕM | ЕM | EM | ЕM | EM | EM | EM | EM | EM |
| 902000             | ЕM   | EМ       | EM | EM | EМ | ЕM | EM | ЕM | EM | EM | ЕM | EM | EM | EM | EM | EM |
| 903000             | EМ   | EM       | EM | EM | EM | ЕM | EM | EM | EM | EM | ЕM | EM | EM | EM | EM | ЕM |
| 904000             | EМ   | EM       | EM | EM | EM | EМ | EM | EM | EM | EM | ЕM | EM | EM | EM | EM | ЕM |
| 005000             | EМ   | EМ       | EM | EM | EМ | EМ | EM | EM | EM | EM | ЕM | EM | EM | EM | EM | ЕM |
| 006000             | EМ   | EМ       | ЕM | EM | EМ | ЕΜ | EM | EМ | EМ | EM | ЕM | EM | EM | ЕM | EM | ЕΜ |
| 007000             | EМ   | EМ       | ЕM | EM | EМ | ЕΜ | EM | EM | EМ | EM | ЕM | EM | EM | ЕM | EM | ЕΜ |
| 008000             | EМ   | EМ       | ЕΜ | ЕM | ЕΜ | ЕM | ЕM | ЕΜ | ЕM | ЕΜ | ЕM | ЕM | ЕΜ | ЕM | ЕΜ | ЕM |
| 009000             | ЕΜ   | ЕΜ       | ЕΜ | ЕM | ЕΜ | ЕΜ | EM | ЕM | ЕM | ЕΜ | ЕΜ | EM | ЕΜ | ЕM | ЕΜ | ЕΜ |
| 000 A 000          | ЕΜ   | ЕΜ       | ЕΜ | ЕM | ЕΜ | ЕΜ | EM | ЕM | ЕM | ЕΜ | ЕΜ | EM | ЕΜ | ЕM | ЕΜ | ЕΜ |
| 008000             | ЕΜ   | ЕΜ       | ЕΜ | ЕM | ЕΜ | ЕΜ | ЕM | ЕM | ЕM | ЕΜ | ЕΜ | EM | ЕΜ | ЕM | ЕΜ | ЕΜ |
| 0000000            | EМ   | EМ       | ЕM | EM | EМ | EМ | EM | EM | EM | ЕM | ЕM | EM | ЕM | EM | EM | ЕΜ |
| 000 000            | EМ   | EМ       | ЕM | EM | EМ | EМ | EM | EM | EM | EM | ЕM | EM | EM | EM | EM | ЕΜ |
| 00E 000            | ЕΜ   | ЕΜ       | ЕΜ | ЕM | ЕΜ | EМ | ЕM | ЕM | ЕΜ | ЕM | ЕΜ | EM | ЕM | EM | EM | ЕΜ |
| 00F 000            | ЕΜ   | ЕΜ       | ЕΜ | ЕM | ЕΜ | ЕΜ | ЕM | ЕM | ЕM | ЕΜ | ЕΜ | EM | ЕΜ | ЕM | ЕΜ | ЕΜ |
| X :                | 0    | 1        | 2  | 3  | 4  | 5  | 6  | 7  | 8  | 9  | A  | B  | C  | D  | E  | F  |
| 300000             | UM   | UP       | UP | UP | UP | UP | UP | UP | UP | UP | UP | UP | UP | UP | UP | UP |
| 901000             | UP   | UP       | UP | UP | UP | UP | UP | UP | UP | UP | UP | UP | UP | UP | UP | UP |
| 002000             | UP   | UP       | UP | UP | UP | UP | UP | UP | UP | UP | UP | UP | UP | UP | UP | UP |
| 903000             | UP   | UP       | UP | UP | UP | UP | UP | UP | UP | UP | UP | UP | UP | UP | UP | UP |
| 004000             | UP   | UP       | UP | UP | UP | UP | UP | UP | UP | UP | UP | UP | UP | UP | UP | UP |
| 005000             | UP   | UP       | UP | UP | UP | UP | UP | UP | UP | UP | UP | UP | UP | UP | UP | UP |
| 006000             | UP   | UP       | UP | UP | UP | UP | UP | UP | UP | UP | UP | UP | UP | UP | UP | UP |
| 007000             | UP   | UP       | UP | UP | UP | UP | UP | UP | UP | UP | UP | UP | UP | UP | UP | UP |
| 008000             | UP   | UP       | UP | UP | UP | UP | UP | UP | UP | UP | UP | UP | UP | UP | UP | UP |
| 009000             | UP   | UP       | UP | UP | UP | UP | UP | UP | UP | UP | UP | UP | UP | UP | UP | UP |
| 000 A 000          | UP   | UP       | UP | UP | UP | UP | UP | UP | UP | UP | UP | UP | UP | UP | UP | UP |
| 00B 000            |      | UP       | UP | UP | UP | UP | UP | UP | UP | UP | UP | UP | UP | UP | UP | UP |
| 000 000            |      | UP       | UP | UP | UP | UP | UP | UP | UP | UP | UP | UP | UP | UP | UP | UP |
| 000 000            |      | UP       | UP | UP | UP | UP | UP | UP | UP | UP | UP | UP | UP | UP | UP | UP |
|                    | 11ml | IID      | UP | UP | UP | UP | UP | UP | UP | UP | UP | UP | UP | UP | UP | UP |
| 00E 000<br>00F 000 |      | UP<br>UP |    | UP | UP |    | UP |    | UP | UP |    | UP |    | UP |    |    |

#### 8.1.3 DC6688FL32A

| :         | 0                                                                                                    | 1  | 2        | 3  | 4        | 5        | 6        | 7        | 8  | 9        | Ĥ        | B        | C  | D  | Ε        | F  |
|-----------|----------------------------------------------------------------------------------------------------|----|----------|----|----------|----------|----------|----------|----|----------|----------|----------|----|----|----------|----|
| 000000    | EM                                                                                                    | EM | EM       | EM | EM       | EM       | EM       | EM       | EM | EM       | EM       | EM       | EM | EM | EM       | EM |
| 991099    | EM                                                                                                    | EM | EM       | EM | EM       | EM       | EM       | EM       | EM | EM       | EM       | EM       | EM | EM | EM       | EM |
| 002000    | EM                                                                                                    | EM | EM       | EM | EM       | EM       | EM       | EM       | EM | EM       | EM       | EM       | EM | EM | EM       | EM |
| 003000    | EM                                                                                                    | EM | EM       | EM | ЕM       | EM       | EM       | EM       | EM | EM       | ЕM       | EM       | EM | EM | ЕM       | ЕM |
| 004000    | EM                                                                                                    | EM | EM       | EМ | EМ       | ЕM       | ЕM       | EM       | EM | EM       | EМ       | EM       | ЕM | ЕM | ЕM       | ЕM |
| 005000    | EМ                                                                                                    | ЕM | EМ       | ЕM | EМ       | ЕM       | ЕM       | EМ       | ЕM | EМ       | EМ       | ЕM       | ЕM | ЕM | ЕΜ       | ЕM |
| 006000    | EM                                                                                                    | EM | EМ       | ЕM | EМ       | ЕM       | ЕM       | EМ       | EM | EМ       | EМ       | EM       | ЕM | ЕM | ЕM       | ЕM |
| 007000    | EM                                                                                                    | EM | EМ       | ЕM | EМ       | ЕM       | ЕΜ       | EM       | EM | EM       | EМ       | EM       | ЕM | ЕM | ЕΜ       | ЕM |
| 008000    | EM                                                                                                    | ЕM | ЕM       | ЕM | EМ       | ЕM       | ЕM       | EМ       | EM | EМ       | EМ       | EM       | ЕM | ЕM | ЕM       | ЕΜ |
| 009000    | ЕΜ                                                                                                    | ЕΜ | ЕΜ       | ЕΜ | ЕΜ       | ЕΜ       | ЕΜ       | ЕΜ       | EM | ЕΜ       | ЕΜ       | ЕМ       | ЕΜ | ЕΜ | ЕΜ       | ЕΜ |
| 000 A 000 | EM                                                                                                    | ЕМ | EM       | ЕM | ЕM       | ЕΜ       | ЕM       | ЕM       | EM | ЕM       | ЕM       | EM       | ЕМ | ЕM | ЕM       | EM |
| 008000    | ЕM                                                                                                    | ЕМ | EM       | ЕM | ЕM       | ЕΜ       | ЕM       | ЕM       | EM | EM       | ЕΜ       | EM       | ЕМ | ЕM | ЕM       | EM |
| 0000000   | EM                                                                                                    | ЕМ | EM       | ЕM | EM       | ЕМ       | EM       | ЕM       | EM | EM       | EM       | EM       | ЕМ | EM | ЕM       | EM |
| 000 000   | EM                                                                                                    | EM | EM       | ЕM | ЕM       | ЕМ       | ЕM       | ЕM       | EM | EМ       | ЕM       | EM       | EM | ЕM | ЕM       | EM |
| 00E 000   | EM                                                                                                    | EM | EM       | ЕM | ЕM       | EM       | EM       | EM       | EM | ЕM       | ЕM       | EM       | EM | EM | ЕM       | EM |
| 00F 000   | ЕM                                                                                                    | ЕΜ | ЕM       | ЕM | ЕM       | ЕΜ       | ЕM       | ЕM       | ЕM | ЕM       | ЕM       | EM       | ЕΜ | ЕM | ЕM       | EM |
| X :       | 0                                                                                                    | 1  | 2        | 3  | 4        | 5        | Ó        | 7        | 8  | 9        | A .      | В        | C  | D  | E        | F  |
| 000000    | UM                                                                                                    | UP | EM       | EM | UP       | UP       | UP       | UP       | UP | UP       | UP       | UP       | UP | UP | UP       | UP |
| 001000    | UP                                                                                                    | UP | UP       | UP | UP       | UP       | UP       | UP       | UP | UP       | UP       | UP       | UP | UP | UP       | UP |
| 002000    | UP                                                                                                    | UP | UP       | UP | UP       | UP       | UP       | UP       | UP | UP       | UP       | UP       | UP | UP | UP       | UP |
| 003000    | UP                                                                                                    | UP | UP       | UP | UP       | UP       | UP       | UP       | UP | UP       | UP       | UP       | UP | UP | UP       | UP |
| 004000    | UP                                                                                                    | UP | UP       | UP | UP       | UP       | UP       | UP       | UP | UP       | UP       | UP       | UP | UP | UP       | UP |
| 005000    | UP                                                                                                    | UP | UP       | UP | UP       | UP       | UP       | UP       | UP | UP       | UP       | UP       | UP | UP | UP       | UP |
| 006000    | UP                                                                                                    | UP | UP       | UP | UP       | UP       | UP       | UP       | UP | UP       | UP       | UP       | UP | UP | UP       | UP |
| 007000    | UP                                                                                                    | UP | UP       | UP | UP       | UP       | UP       | UP       | UP | UP       | UP       | UP       | UP | UP | UP       | UP |
| 008000    | UP                                                                                                    | UP | UP       | UP | UP       | UP       | UP       | UP       | UP | UP       | UP       | UP       | UP | UP | UP       | UP |
| 009000    | UP                                                                                                    | UP | UP       | UP | UP       | UP       | UP       | UP       | UP | UP       | UP       | UP       | UP | UP | UP       | UP |
| 000 A 000 | UP                                                                                                    | UP | UP       | UP | UP       | UP       | UP       | UP       | UP | UP       | UP       | UP       | UP | UP | UP       | UP |
| 008000    |                                                                                                    | UP | UP       | UP | UP       | UP       | UP       | UP       | UP | UP       | UP       | UP       | UP | UP | UP       | UP |
| 000000    | UP                                                                                                    | UP | UP       | UP | UP       | UP       | UP       | UP       | UP | UP       | UP       | UP       | UP | UP | UP       | UP |
| 000 000   |                                                                                                    | UP | UP       | UP | UP       | UP       | UP       | UP       | UP | UP       | UP       | UP       | UP | UP | UP       | UP |
| 00E 000   | UP                                                                                                    | UP | UP<br>UP | UP | UP<br>UP | UP<br>UP | UP<br>UP | UP<br>UP | UP | UP<br>UP | UP<br>UP | UP<br>UP | UP | UP | UP<br>UP | UP |
| 00F 000   | and the second second s |    |          |    |          |          |          |          |    |          |          |          | UP | UP |          | UP |

#### 8.1.4 DC6688FLX

|           |    |    | _  | _  |    | у Ма<br>— |                                                                                                    | vents |    | _  |    | _  | _  | _  | _  | _  |
|-----------|----|----|----|----|----|-----------|----------------------------------------------------------------------------------------------------|-------|----|----|----|----|----|----|----|----|
| C:        | 0  | 1  | 2  | 3  | 4  | 5         | Ó                                                                                                    | 7     | 8  | 9  | Â  | B  | C  | D  | E  | F  |
| 000000    | EM | EM | EM | EM | EM | EM        | EM                                                                                                    | EM    | EM | EM | EM | EM | EM | EM | EM | E  |
| 001000    | EM | EM | EM | EM | EM | EM        | EM                                                                                                    | EM    | EM | EM | EM | EM | EM | EM | EM | EÞ |
| 002000    | EM | EM | EM | EM | EM | EM        | EM                                                                                                    | EM    | EM | EM | EM | EM | EM | EM | EM | EÞ |
| 003000    | EM | EM | EM | EM | EM | EM        | EM                                                                                                    | EM    | EM | EM | EM | EM | EM | EM | EM | EÞ |
| 004000    | EM | EM | EM | EM | EM | EM        | EM                                                                                                    | EM    | EM | EM | EM | EM | EM | EM | EM | E  |
| 005000    | EM | EM | EM | EM | EM | EM        | EM                                                                                                    | EM    | EM | EM | EM | EM | EM | EM | EM | EÞ |
| 006000    | EM | EM | EM | EM | EM | EM        | EM                                                                                                    | EM    | EM | EM | EM | EM | EM | EM | EM | EÞ |
| 007000    | EM | EM | EM | EM | EM | EM        | EM                                                                                                    | EM    | EM | EM | EM | EM | EM | EM | EM | EÞ |
| 008000    | EM | EM | EM | EM | EM | EM        | EM                                                                                                    | EM    | EM | EM | EM | EM | EM | EM | EM | EÞ |
| 009000    | EM | EM | EM | EM | EM | EM        | EM                                                                                                    | EM    | EM | EM | EM | EM | EM | EM | EM | Eb |
| 000 A 000 | EM | EM | EM | EM | EM | EM        | EM                                                                                                    | EM    | EM | EM | EM | EM | EM | EM | EM | EÞ |
| 00B000    | EM | EM | EM | EM | EM | EM        | EM                                                                                                    | EM    | EM | EM | EM | EM | EM | EM | EM | EÞ |
| 000000    | EM | EM | EM | EM | EM | EM        | EM                                                                                                    | EM    | EM | EM | EM | EM | EM | EM | EM | EÞ |
| 000 000   | EM | EM | EM | EM | EM | EM        | EM                                                                                                    | EM    | EM | EM | EM | EM | EM | EM | EM | EÞ |
| 00E 000   | EM | EM | EM | EM | EM | EM        | EM                                                                                                    | EM    | EM | EM | EM | EM | EM | EM | EM | EÞ |
| 00F 000   | ΕM | EM | EM | EМ | ЕM | EM        | ЕM                                                                                                    | ЕM    | ЕM | ЕM | ЕM | EM | EM | EM | EM | E١ |
| X :       | 0  | 1  | 2  | 3  | 4  | 5         | 6                                                                                                    | 7     | 8  | 9  | Ĥ  | В  | C  | D  | E  | F  |
| 000000    | UM | UM | UM | UM | UM | UM        | UM                                                                                                    | UM    | UM | UM | UP | UP | UP | UP | UP | UF |
| 001000    | UP | UP | UP | UP | UP | UP        | UP                                                                                                    | UP    | UP | UP | UP | UP | UP | UP | UP | UF |
| 002000    | UP | UP | UP | UP | UP | UP        | UP                                                                                                    | UP    | UP | UP | UP | UP | UP | UP | UP | UF |
| 003000    | UP | UP | UP | UP | UP | UP        | UP                                                                                                    | UP    | UP | UP | UP | UP | UP | UP | UP | UF |
| 004000    | UP | UP | UP | UP | UP | UP        | UP                                                                                                    | UP    | UP | UP | UP | UP | UP | UP | UP | UF |
| 005000    | UP | UP | UP | UP | UP | UP        | UP                                                                                                    | UP    | UP | UP | UP | UP | UP | UP | UP | UF |
| 006000    | UP | UP | UP | UP | UP | UP        | UP                                                                                                    | UP    | UP | UP | UP | UP | UP | UP | UP | UF |
| 007000    | UP | UP | UP | UP | UP | UP        | UP                                                                                                    | UP    | UP | UP | UP | UP | UP | UP | UP | UF |
| 008000    | UP | UP | UP | UP | UP | UP        | UP                                                                                                    | UP    | UP | UP | UP | UP | UP | UP | UP | UF |
| 009000    | UP | UP | UP | UP | UP | UP        | UP                                                                                                    | UP    | UP | UP | UP | UP | UP | UP | UP | UF |
| 000 A 000 | UP | UP | UP | UP | UP | UP        | UP                                                                                                    | UP    | UP | UP | UP | UP | UP | UP | UP | UF |
| 00B000    | UP | UP | UP | UP | UP | UP        | UP                                                                                                    | UP    | UP | UP | UP | UP | UP | UP | UP | UF |
| 0000000   | UP | UP | UP | UP | UP | UP        | UP                                                                                                    | UP    | UP | UP | UP | UP | UP | UP | UP | UF |
| 000 000   | UP | UP | UP | UP | UP | UP        | UP                                                                                                    | UP    | UP | UP | UP | UP | UP | UP | UP | UF |
| 00E 000   | UP | UP | UP | UP | UP | UP        | UP                                                                                                    | UP    | UP | UP | UP | UP | UP | UP | UP | UF |
| 000 000   | UP | UP | UP | UP | UP | UP        | UP                                                                                                    | UP    | UP | UP | UP | UP | UP | UP | UP | UP |
| 00F 000   |    | _  | _  | _  | _  | _         | the second second second second second second second second second second second second second second second se |       |    |    |    |    |    |    |    |    |

#### 8.1.5 DC6688F05S

| L                | ICE Statu                                                                              | s   Bi                                 | reak I                                 | oint                                   | s M                                          | emor                                   | y Ma                                         | PE                                     | vents                                        |                                        |                                        |                                        |                                        |                                        |                                        |                                        |                                        |
|------------------|----------------------------------------------------------------------------------------|----------------------------------------|----------------------------------------|----------------------------------------|----------------------------------------------|----------------------------------------|----------------------------------------------|----------------------------------------|----------------------------------------------|----------------------------------------|----------------------------------------|----------------------------------------|----------------------------------------|----------------------------------------|----------------------------------------|----------------------------------------|----------------------------------------|
| C                | ):                                                                                     | 0                                      | 1                                      | 2                                      | 3                                            | 4                                      | 5                                            | 6                                      | 7                                            | 8                                      | 9                                      | Ĥ                                      | В                                      | C                                      | D                                      | E                                      | F                                      |
| l                | 000000                                                                                 | EM                                     | EМ                                     | EM                                     | EM                                           | EM                                     | EM                                           | EM                                     | EM                                           | EМ                                     | EM                                     | EМ                                     | EМ                                     | EМ                                     | EM                                     | EM                                     | EM                                     |
| l                | 001000                                                                                 | EM                                     | EМ                                     | EM                                     | EM                                           | EM                                     | EM                                           | EM                                     | EM                                           | EM                                     | EM                                     | EM                                     | EМ                                     | EМ                                     | EM                                     | EM                                     | EM                                     |
| le               | 902000                                                                                 | EM                                     | EМ                                     | EM                                     | EM                                           | EM                                     | EM                                           | ЕM                                     | EM                                           | EМ                                     | EM                                     | EМ                                     | ЕM                                     | ЕM                                     | EM                                     | EM                                     | EM                                     |
| l C              | 903000                                                                                 | EM                                     | EМ                                     | EM                                     | EM                                           | EM                                     | EM                                           | EM                                     | EM                                           | EМ                                     | EM                                     | EМ                                     | EМ                                     | EМ                                     | EM                                     | EM                                     | EM                                     |
| e                | 004000                                                                                 | EM                                     | EМ                                     | ЕM                                     | EM                                           | ЕM                                     | EM                                           | ЕM                                     | EM                                           | EМ                                     | ЕM                                     | EМ                                     | EМ                                     | ЕM                                     | ЕM                                     | EM                                     | EM                                     |
| l C              | 005000                                                                                 | EM                                     | EМ                                     | EM                                     | EM                                           | EM                                     | EM                                           | EM                                     | EM                                           | EМ                                     | EM                                     | EМ                                     | EМ                                     | EМ                                     | EM                                     | EM                                     | EM                                     |
| E                | 006000                                                                                 | EM                                     | EМ                                     | EM                                     | EM                                           | EM                                     | EM                                           | ЕM                                     | EM                                           | EM                                     | EM                                     | EM                                     | EМ                                     | EМ                                     | EM                                     | EM                                     | EM                                     |
| E                | 007000                                                                                 | EM                                     | EM                                     | EM                                     | EM                                           | EM                                     | EM                                           | ЕM                                     | EM                                           | EM                                     | EM                                     | EM                                     | EМ                                     | EМ                                     | EM                                     | EM                                     | EM                                     |
| E                | 008000                                                                                 | EM                                     | ЕM                                     | EM                                     | EM                                           | EM                                     | EM                                           | EM                                     | EM                                           | ЕM                                     | EM                                     | ЕM                                     | ЕM                                     | ЕM                                     | EM                                     | EM                                     | EM                                     |
| E                | 009000                                                                                 | EM                                     | ЕM                                     | EM                                     | EM                                           | EM                                     | EM                                           | EM                                     | EM                                           | ЕM                                     | EM                                     | ЕM                                     | ЕM                                     | ЕM                                     | EM                                     | EM                                     | EM                                     |
| E                | 000 A 00                                                                               | EM                                     | ЕM                                     | EM                                     | EM                                           | EM                                     | EM                                           | EM                                     | EM                                           | ЕM                                     | EM                                     | ЕM                                     | ЕM                                     | ЕM                                     | EM                                     | EM                                     | EM                                     |
| E                | 008 00 O                                                                               | EM                                     | ЕM                                     | EM                                     | EM                                           | EM                                     | EM                                           | EM                                     | EM                                           | ЕM                                     | EM                                     | ЕM                                     | ЕM                                     | ЕM                                     | EM                                     | EM                                     | EM                                     |
| E                | 000 000                                                                                | EM                                     | ЕΜ                                     | EM                                     | EM                                           | EM                                     | EM                                           | ЕM                                     | EM                                           | ЕM                                     | EM                                     | ЕΜ                                     | ЕM                                     | ЕM                                     | EM                                     | EM                                     | EM                                     |
| E                | 000 000                                                                                | EM                                     | ЕΜ                                     | EM                                     | EM                                           | EM                                     | EM                                           | ЕM                                     | EM                                           | ЕΜ                                     | EM                                     | ЕM                                     | ЕM                                     | ЕM                                     | EM                                     | EM                                     | EM                                     |
| E                | 00E 000                                                                                | EM                                     | ЕM                                     | EM                                     | EM                                           | EM                                     | EM                                           | ЕM                                     | EM                                           | EМ                                     | EM                                     | EМ                                     | ЕM                                     | ЕM                                     | EM                                     | EM                                     | EM                                     |
| E                | 00F 000                                                                                | EM                                     | EМ                                     | ЕM                                     | EM                                           | ЕM                                     | EM                                           | ЕM                                     | EM                                           | EМ                                     | ЕM                                     | EМ                                     | ЕΜ                                     | ЕM                                     | ЕM                                     | EM                                     | EM                                     |
| X                | < :                                                                                    | 0                                      | 1                                      | 2                                      | 3                                            | 4                                      | 5                                            | 6                                      | 7                                            | 8                                      | 9                                      | Ĥ                                      | В                                      | C                                      | D                                      | E                                      | F                                      |
| le               | 000000                                                                                 | UM                                     | UP                                     | UP                                     | UP                                           | UP                                     | UP                                           | UP                                     | UP                                           | UP                                     | UP                                     | UP                                     | UP                                     | UP                                     | UP                                     | UP                                     | UP                                     |
| E                | 901000                                                                                 | UP                                     | UP                                     | UP                                     | UP                                           | UP                                     | UP                                           | UP                                     | UP                                           | UP                                     | UP                                     | UP                                     | UP                                     | UP                                     | UP                                     | UP                                     | UP                                     |
| ĮØ               | 902000                                                                                 | UP                                     | UP                                     | UP                                     | UP                                           | UP                                     | UP                                           | UP                                     | UP                                           | UP                                     | UP                                     | UP                                     | UP                                     | UP                                     | UP                                     | UP                                     | UP                                     |
| l C              | 903000                                                                                 | UP                                     | UP                                     | UP                                     | UP                                           | UP                                     | UP                                           | UP                                     | UP                                           | UP                                     | UP                                     | UP                                     | UP                                     | UP                                     | UP                                     | UP                                     | UP                                     |
| l C              | 004000                                                                                 | UP                                     | UP                                     | UP                                     | UP                                           | UP                                     | UP                                           | UP                                     | UP                                           | UP                                     | UP                                     | UP                                     | UP                                     | UP                                     | UP                                     | UP                                     | UP                                     |
| E                | 005000                                                                                 | 1 I                                    | a a secol                              | I                                      | a a secol                                    | I                                      |                                              |                                        |                                              |                                        |                                        |                                        |                                        |                                        |                                        |                                        |                                        |
|                  | 000.000                                                                                | UP                                     | UP                                     | UP                                     | UP                                           | UP                                     | UP                                           | UP                                     | UP                                           | UP                                     | UP                                     | UP                                     | UP                                     | UP                                     | UP                                     | UP                                     | UP                                     |
| E                | 006000                                                                                 | UP<br>UP                               | UP<br>UP                               | UP<br>UP                               | UP<br>UP                                     | UP<br>UP                               | UP<br>UP                                     | UP<br>UP                               | UP<br>UP                                     | UP<br>UP                               | UP<br>UP                               | UP<br>UP                               | UP<br>UP                               | UP<br>UP                               | UP<br>UP                               | UP<br>UP                               | UP<br>UP                               |
|                  |                                                                                        |                                        |                                        | _                                      | _                                            | _                                      | _                                            | _                                      | _                                            |                                        | _                                      |                                        |                                        |                                        | _                                      | _                                      |                                        |
| e                | 906 999                                                                                | UP                                     | UP                                     | UP                                     | UP                                           | UP                                     | UP                                           | UP                                     | UP                                           | UP                                     | UP                                     | UP                                     | UP                                     | UP                                     | UP                                     | UP                                     | UP                                     |
| 0                | 906000<br>907000                                                                       | UP<br>UP                               | UP<br>UP                               | UP<br>UP                               | UP<br>UP                                     | UP<br>UP                               | UP<br>UP                                     | UP<br>UP                               | UP<br>UP                                     | UP<br>UP                               | UP<br>UP                               | UP<br>UP                               | UP<br>UP                               | UP<br>UP                               | UP<br>UP                               | UP<br>UP                               | UP<br>UP                               |
| 0<br>0<br>0      | 906000<br>907000<br>908000                                                             | UP<br>UP<br>UP                         | UP<br>UP<br>UP                         | UP<br>UP<br>UP                         | UP<br>UP<br>UP                               | UP<br>UP<br>UP                         | UP<br>UP<br>UP                               | UP<br>UP<br>UP                         | UP<br>UP<br>UP                               | UP<br>UP<br>UP                         | UP<br>UP<br>UP                         | UP<br>UP<br>UP                         | UP<br>UP<br>UP                         | UP<br>UP<br>UP                         | UP<br>UP<br>UP                         | UP<br>UP<br>UP                         | UP<br>UP<br>UP                         |
| 0<br>0<br>0<br>0 | 006000<br>007000<br>008000<br>009000                                                   | UP<br>UP<br>UP<br>UP<br>UP             | UP<br>UP<br>UP<br>UP<br>UP             | UP<br>UP<br>UP<br>UP                   | UP<br>UP<br>UP<br>UP                         | UP<br>UP<br>UP<br>UP<br>UP             | UP<br>UP<br>UP<br>UP                         | UP<br>UP<br>UP<br>UP<br>UP             | UP<br>UP<br>UP<br>UP                         | UP<br>UP<br>UP<br>UP<br>UP             | UP<br>UP<br>UP<br>UP<br>UP             | UP<br>UP<br>UP<br>UP                   | UP<br>UP<br>UP<br>UP<br>UP             | UP<br>UP<br>UP<br>UP<br>UP             | UP<br>UP<br>UP<br>UP                   | UP<br>UP<br>UP<br>UP                   | UP<br>UP<br>UP<br>UP                   |
| 0<br>0<br>0<br>0 | 906000<br>907000<br>908000<br>908000<br>909000                                         | UP<br>UP<br>UP<br>UP<br>UP             | UP<br>UP<br>UP<br>UP<br>UP             | UP<br>UP<br>UP<br>UP<br>UP             | UP<br>UP<br>UP<br>UP<br>UP                   | UP<br>UP<br>UP<br>UP<br>UP             | UP<br>UP<br>UP<br>UP<br>UP                   | UP<br>UP<br>UP<br>UP<br>UP             | UP<br>UP<br>UP<br>UP<br>UP                   | UP<br>UP<br>UP<br>UP<br>UP             | UP<br>UP<br>UP<br>UP<br>UP             | UP<br>UP<br>UP<br>UP<br>UP             | UP<br>UP<br>UP<br>UP<br>UP             | UP<br>UP<br>UP<br>UP<br>UP             | UP<br>UP<br>UP<br>UP<br>UP             | UP<br>UP<br>UP<br>UP<br>UP             | UP<br>UP<br>UP<br>UP                   |
| 0<br>0<br>0<br>0 | 996999<br>997999<br>998999<br>998999<br>998999<br>998999<br>998999                     | UP<br>UP<br>UP<br>UP<br>UP<br>UP       | UP<br>UP<br>UP<br>UP<br>UP             | UP<br>UP<br>UP<br>UP<br>UP             | UP<br>UP<br>UP<br>UP<br>UP                   | UP<br>UP<br>UP<br>UP<br>UP             | UP<br>UP<br>UP<br>UP<br>UP                   | UP<br>UP<br>UP<br>UP<br>UP             | UP<br>UP<br>UP<br>UP<br>UP<br>UP             | UP<br>UP<br>UP<br>UP<br>UP             | UP<br>UP<br>UP<br>UP<br>UP             | UP<br>UP<br>UP<br>UP<br>UP             | UP<br>UP<br>UP<br>UP<br>UP             | UP<br>UP<br>UP<br>UP<br>UP             | UP<br>UP<br>UP<br>UP<br>UP             | UP<br>UP<br>UP<br>UP<br>UP             | UP<br>UP<br>UP<br>UP<br>UP<br>UP       |
|                  | 906000<br>907000<br>908000<br>909009<br>909000<br>908000<br>908000                     | UP<br>UP<br>UP<br>UP<br>UP<br>UP       | UP<br>UP<br>UP<br>UP<br>UP<br>UP       | UP<br>UP<br>UP<br>UP<br>UP<br>UP       | UP<br>UP<br>UP<br>UP<br>UP<br>UP             | UP<br>UP<br>UP<br>UP<br>UP<br>UP       | UP<br>UP<br>UP<br>UP<br>UP<br>UP             | UP<br>UP<br>UP<br>UP<br>UP<br>UP       | UP<br>UP<br>UP<br>UP<br>UP<br>UP<br>UP       | UP<br>UP<br>UP<br>UP<br>UP<br>UP       | UP<br>UP<br>UP<br>UP<br>UP<br>UP       | UP<br>UP<br>UP<br>UP<br>UP<br>UP       | UP<br>UP<br>UP<br>UP<br>UP<br>UP       | UP<br>UP<br>UP<br>UP<br>UP<br>UP       | UP<br>UP<br>UP<br>UP<br>UP<br>UP       | UP<br>UP<br>UP<br>UP<br>UP<br>UP       | UP<br>UP<br>UP<br>UP<br>UP<br>UP<br>UP |
|                  | 996999<br>997999<br>998999<br>999999<br>998999<br>998999<br>998999<br>998999<br>990999 | UP<br>UP<br>UP<br>UP<br>UP<br>UP<br>UP | UP<br>UP<br>UP<br>UP<br>UP<br>UP<br>UP | UP<br>UP<br>UP<br>UP<br>UP<br>UP<br>UP | UP<br>UP<br>UP<br>UP<br>UP<br>UP<br>UP<br>UP | UP<br>UP<br>UP<br>UP<br>UP<br>UP<br>UP | UP<br>UP<br>UP<br>UP<br>UP<br>UP<br>UP<br>UP | UP<br>UP<br>UP<br>UP<br>UP<br>UP<br>UP | UP<br>UP<br>UP<br>UP<br>UP<br>UP<br>UP<br>UP | UP<br>UP<br>UP<br>UP<br>UP<br>UP<br>UP | UP<br>UP<br>UP<br>UP<br>UP<br>UP<br>UP | UP<br>UP<br>UP<br>UP<br>UP<br>UP<br>UP | UP<br>UP<br>UP<br>UP<br>UP<br>UP<br>UP | UP<br>UP<br>UP<br>UP<br>UP<br>UP<br>UP | UP<br>UP<br>UP<br>UP<br>UP<br>UP<br>UP | UP<br>UP<br>UP<br>UP<br>UP<br>UP<br>UP | UP<br>UP<br>UP<br>UP<br>UP<br>UP<br>UP |

#### 8.1.6 DC6688FLB

| :         | 0  | 1  | 2  | 3   | 4   | 5  | 6  | 7  | 8   | 9  | Ĥ   | B  | C  | D  | Ε  | F  |
|-----------|----|----|----|-----|-----|----|----|----|-----|----|-----|----|----|----|----|----|
| 000000    | EM | EM | EM | EM  | EM  | EM | EM | EM | EM  |    | EM  | EM | EM | EM | EM | EM |
| 991099    | EM | EM | EM | EM  | EM  | EM | EM | EM | EM  | EM | EM  | EM | EM | EM | EM | EM |
| 902000    | EM | EM | EM | EM  | EM  | EM | EM | EM | EM  | EM | EM  | EM | EM | EM | EM | EM |
| 903000    | EM | EM | EM | EM  | EМ  | EM | ΕM | EM | EM  | EM | EM  | EM | EM | EM | EM | ЕM |
| 904000    | EМ | ЕM | EM | EМ  | EМ  | ЕM | ЕM | EM | EМ  | EM | EМ  | EМ | ЕM | EM | ЕM | ЕM |
| 905 000   | EМ | EM | EМ | ЕM  | EМ  | ЕM | ЕM | EM | EМ  | EМ | EМ  | EМ | ЕM | EM | ЕM | ЕM |
| 996 999   | ЕM | EM | EМ | ЕM  | ЕΜ  | ЕM | ЕΜ | EM | ЕM  | ЕМ | ЕM  | ЕM | EM | EM | ЕM | ЕM |
| 907 000   | ЕΜ | ЕΜ | ЕM | ЕΜ  | ЕΜ  | ЕΜ | ЕΜ | EM | ЕM  | ЕM | ЕM  | ЕM | ЕΜ | EM | ЕM | ЕΜ |
| 008000    | ЕΜ | ЕΜ | ЕM | ЕΜ  | ЕΜ  | ЕΜ | ЕΜ | EM | ЕM  | ЕM | ЕM  | ЕM | ЕΜ | EM | ЕM | ЕΜ |
| 009000    | ЕΜ | EM | ЕM | ЕΜ  | ЕΜ  | ЕΜ | ЕΜ | ЕM | ЕM  | ЕM | ЕΜ  | ЕΜ | ЕΜ | EM | ЕΜ | ЕΜ |
| 000 A 00  | ЕΜ | ЕΜ | ЕΜ | ЕΜ  | ЕΜ  | ЕΜ | ЕΜ | EM | ЕΜ  | ЕΜ | ЕM  | ЕΜ | ЕΜ | EM | ЕM | ЕΜ |
| 908 0 0 0 | ЕΜ | ЕΜ | ЕM | ЕΜ  | ЕΜ  | ЕΜ | ЕΜ | EM | ЕM  | ЕΜ | ЕM  | ЕΜ | ЕΜ | EM | ЕM | ЕΜ |
| 0000000   | ЕΜ | ЕΜ | EM | ЕΜ  | ЕΜ  | ЕΜ | ЕM | EM | ЕΜ  | ЕΜ | ЕM  | ЕM | ЕΜ | EM | ЕM | ЕМ |
| 000 000   | EМ | EM | EM | EМ  | ЕΜ  | ЕM | ЕM | EM | EM  | EM | EM  | EМ | EM | EM | EM | ЕM |
| 000 300   | ЕΜ | ЕM | EM | ЕΜ  | ЕΜ  | ЕΜ | ЕΜ | EM | ЕM  | ЕM | ЕΜ  | ЕΜ | ЕΜ | EM | ЕM | ЕΜ |
| 00F 000   | EМ | EM | EM | ЕM  | EМ  | ЕM | ЕM | EM | EM  | EM | EM  | EМ | ЕM | EM | ЕM | ЕM |
| < :       | 0  | 1  | 2  | 3   | 4   | 5  | 6  | 7  | 8   | 9  | Ĥ – | В  | C  | D  | E  | F  |
| 000000    | UM | UP | EM | ЕM  | UP  | UP | UP | UP | UP  | UP | UP  | UP | UP | UP | UP | UP |
| 001000    | UP | UP | UP | UP  | UP  | UP | UP | UP | UP  | UP | UP  | UP | UP | UP | UP | UP |
| 902000    | UP | UP | UP | UP  | UP  | UP | UP | UP | UP  | UP | UP  | UP | UP | UP | UP | UP |
| 903000    | UP | UP | UP | UP  | UP  | UP | UP | UP | UP  | UP | UP  | UP | UP | UP | UP | UP |
| 904000    | UP | UP | UP | UP  | UP  | UP | UP | UP | UP  | UP | UP  | UP | UP | UP | UP | UP |
| 005000    | UP | UP | UP | UP  | UP  | UP | UP | UP | UP  | UP | UP  | UP | UP | UP | UP | UP |
| 006000    | UP | UP | UP | UP  | UP  | UP | UP | UP | UP  | UP | UP  | UP | UP | UP | UP | UP |
| 907000    | UP | UP | UP | UP  | UP  | UP | UP | UP | UP  | UP | UP  | UP | UP | UP | UP | UP |
| 008000    | UP | UP | UP | UP  | UP  | UP | UP | UP | UP  | UP | UP  | UP | UP | UP | UP | UP |
| 009000    | UP | UP | UP | UP  | UP  | UP | UP | UP | UP  | UP | UP  | UP | UP | UP | UP | UP |
| 000 A 00  | UP | UP | UP |     | UP  | UP | UP | UP | UP  | UP | UP  | UP | UP | UP | UP | UP |
| 908000    |    | UP | UP | UP  | UP  | UP | UP | UP | UP  | UP | UP  | UP | UP | UP | UP | UP |
| 900 000   | UP | UP | UP | UP  | UP  | UP | UP | UP | UP  | UP | UP  | UP | UP | UP | UP | UP |
| 900 000   |    | UP | UP | UP  | UP  | UP | UP | UP | UP  | UP | UP  | UP | UP | UP | UP | UP |
|           | UP | UP | UP | UP  | UP  | UP | UP | UP | UP  | UP | UP  | UP | UP | UP | UP | UP |
| 90F 000   | un | UP | UP | IID | IID | UP | UP | UP | IID | UP | UP  | UP | UP | UP | UP | UP |

# 9 Precaution on using emulator

At this moment, one type of emulator is available:

1) DEEMAX 80532-4T ICE (from DEEMAX company)

This type of emulator has it own limitation when using together with the developer III board (DC6688EMT), and will be described in detail in the following section 9.1.

# 9.1 DEEMAX 80532-4T ICE

#### 9.1.1 Limitation

The number of machine cycle occupied for each instruction and the period of machine cycle in ICE is all the same as real silicon only with the following exception:

- 1) INC DPTR
- 2) RET
- 3) RETI
- 4) JMP @A+DPTR
- 5) MOVC A,@A+DPTR
- 6) MOVC A,@A+PC

The exact number of machine cycle occupied for each instruction above refers to the document "Development Tools Setup Guide for Dragonchip Development board".

#### 9.1.2 Additional limitation on Emulate DC6688FSA

- Power down mode is not implemented in ICE, don't use it, otherwise, undetermined result occurs.
- No ISP select pin on CON4 in the ICE
- No XOUT pin on CON4 in the ICE
- No pull-up resistors in the ICE's port A, B and C
- No watchdog (basic timer)
- No backup mode
- No ISP programming
- No UART1
- Only operated at 3.3V power
- No access to 'T1\_PCNTA' register
- No T2 output on PC2 by setting bit 'T2OE' in 'T2MOD' register

#### 9.1.3 Additional limitation on Emulate DC6688FSB

- Power down mode is not implemented in ICE, don't use it, otherwise, undetermined result occurs.
- No ISP select pin on CON4 in the ICE
- No XOUT pin on CON4 in the ICE
- No pull-up resistors in the ICE's port A, B and C
- No watchdog (basic timer)
- No backup mode
- No ISP programming
- No UART1
- Only operated at 3.3V power
- No access to 'T1\_PCNTA' register
- No T2 output on PC2 by setting bit 'T2OE' in 'T2MOD' register

#### 9.1.4 Additional limitation on Emulate DC6688FL32A

- Power down mode is not implemented in ICE, don't use it, otherwise, undetermined result occurs.
- No ISP select pin on CON4 in the ICE
- No XOUT pin on CON4 in the ICE
- No pull-up resistors in the ICE's port A, B and C
- No watchdog (basic timer)
- No backup mode
- No ISP programming
- No UART1
- Only operated at 3.3V power
- No access to 'T1\_PCNTA' register
- No T2 output on PC2 by setting bit 'T2OE' in 'T2MOD' register

#### 9.1.5 Additional limitation on Emulate DC6688FLX

- Power down mode is not implemented in ICE, don't use it, otherwise, undetermined result occurs.
- No ISP select pin on CON4 in the ICE
- No XOUT pin on CON4 in the ICE
- No pull-up resistors in the ICE's port A, B and C
- No port D
- No watchdog (basic timer)
- No backup mode
- No ISP programming
- No UART1
- Only operated at 3.3V power
- No access to 'T1\_PCNTA' register
- No T2 output on PC2 by setting bit 'T2OE' in 'T2MOD' register

#### 9.1.6 Additional limitation on Emulate DC6688F05S

- Power down mode is not implemented in ICE, don't use it, otherwise, undetermined result occurs.
- No ISP select pin on CON4 in the ICE
- No XOUT pin on CON4 in the ICE
- No pull-up resistors in the ICE's port A, B and C
- No watchdog (basic timer)
- No backup mode
- No ISP programming
- No UART1
- Only operated at 3.3V power
- No access to 'T1\_PCNTA' register
- No T2 output on PC2 by setting bit 'T2OE' in 'T2MOD' register

#### 9.1.7 Additional limitation on Emulate DC6688FLB

- Power down mode is not implemented in ICE, don't use it, otherwise, undetermined result occurs.
- No ISP select pin on CON4 in the ICE
- No XOUT pin on CON4 in the ICE
- No pull-up resistors in the ICE's port A, B and C
- No watchdog (basic timer)

- No backup mode
- No ISP programming
- No UART1
- Only operated at 3.3V power
- No access to 'T1\_PCNTA' register
- No T2 output on PC2 by setting bit 'T2OE' in 'T2MOD' register

# **10 Notes on Customer Target board**

Customer Target board means the one described in section 1.

When building a target board, the following points have to be checked before connecting to the Developer III board (DC6688EMT):

- Pull-up resistors on port For example, to use DC6688FSA for remote control application, pull-up resistors should be put on the target board to connect to port A.
- 2) Power line Make sure the line is not shorted to ground line
- 3) Ground line
   Make sure the line is not shorted to power line and connected to ground line in development board.
- 4) Cable between Target board and Development board Choose cable as short as possible to avoid any noise
- 5) Power down mode

When running the program, make sure the power down mode instruction is disabled. otherwise, the emulator will have no response.

#### **Copyright Notice**

This specification is copyrighted by Dragonchip Ltd. No part of this specification may be reproduced in any form or means, without the expressed written consent Dragonchip Ltd.

#### Disclaimer

Dragonchip Ltd. assumes no responsibility for any errors contained herein.

Copyright by Dragonchip Ltd. All Rights Reserved. Dragonchip Ltd. TEL: (852) 2776-0111 FAX: (852) 2776-0996 http://www.dragonchip.com